WindowsServer2008 Microsoft PDF

https://www.100test.com/kao\_ti2020/557/2021\_2022\_\_E6\_B7\_B1\_ E5\_85\_A5Wind\_c100\_557319.htm Windows Server  $2008$ 

定性以及安全防范性能得到了显著提升,不过在Internet网络 Windows Server 2008

Windows Server 2008 Windows Server 2008  $\kappa$ 

Windows Server 2008

Windows

Windows

Server 2008

Windows Server 2008

Windows Server 2008

Windows Server 2008

Windows Server 2008

Windows Server 2008

Windows Server 2008

 $\ddot{\bm{a}}$  , and the matrix of the matrix  $\ddot{\bm{b}}$  , and the matrix of the matrix of the matrix of the matrix of the matrix of the matrix of the matrix of the matrix of the matrix of the matrix of the matrix of the matr

Windows Server 2008 Mindows Server 2008

Windows Server 2008  $\hspace{1cm}$  "

 $\frac{1}{2}$  , and  $\frac{1}{2}$  , and  $\frac{1}{2}$  , and  $\frac{1}{2}$  , and  $\frac{1}{2}$  , and  $\frac{1}{2}$  , and  $\frac{1}{2}$  , and  $\frac{1}{2}$  , and  $\frac{1}{2}$  , and  $\frac{1}{2}$  , and  $\frac{1}{2}$  , and  $\frac{1}{2}$  , and  $\frac{1}{2}$  , and  $\frac{1}{2}$  , a

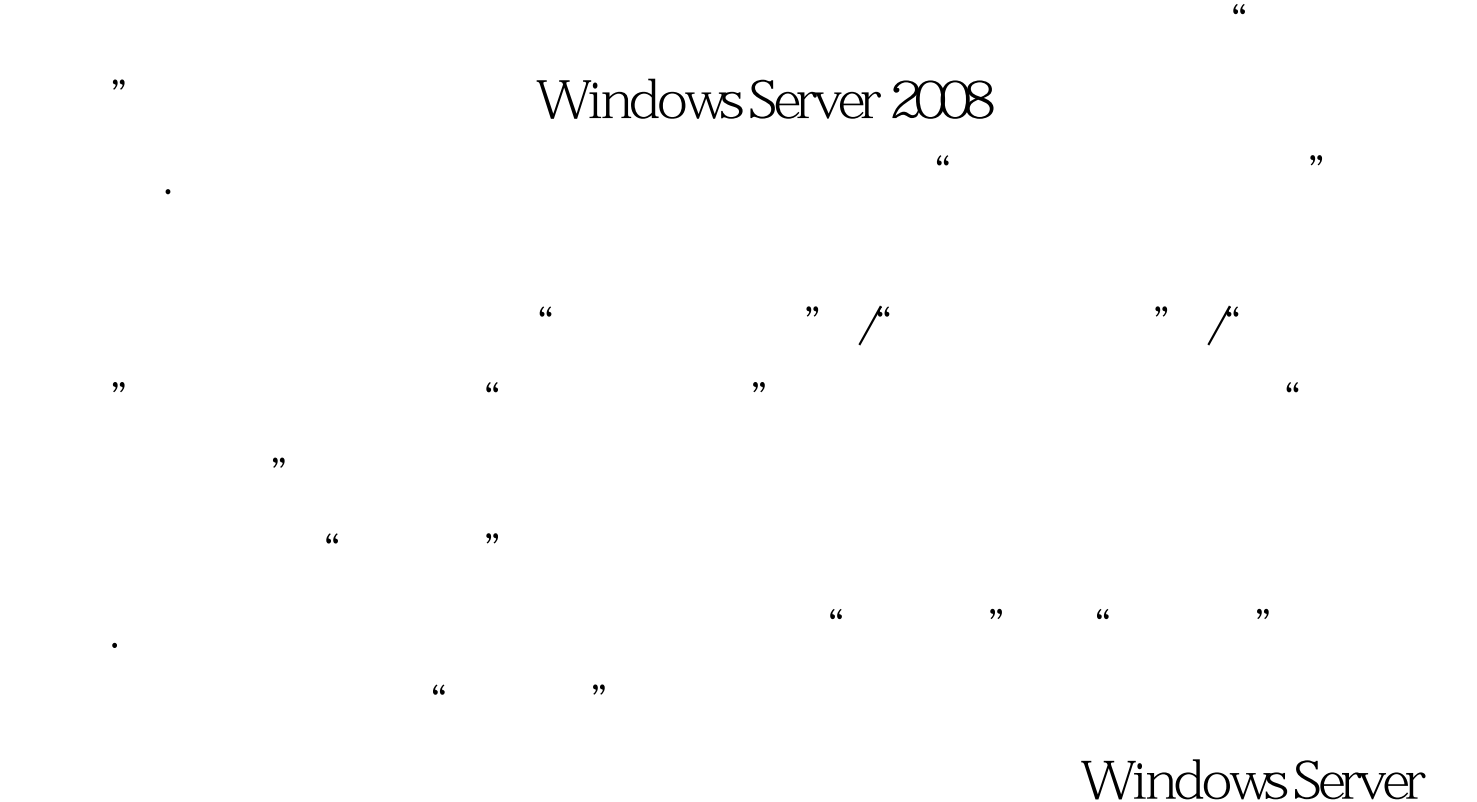

 $2008$ 

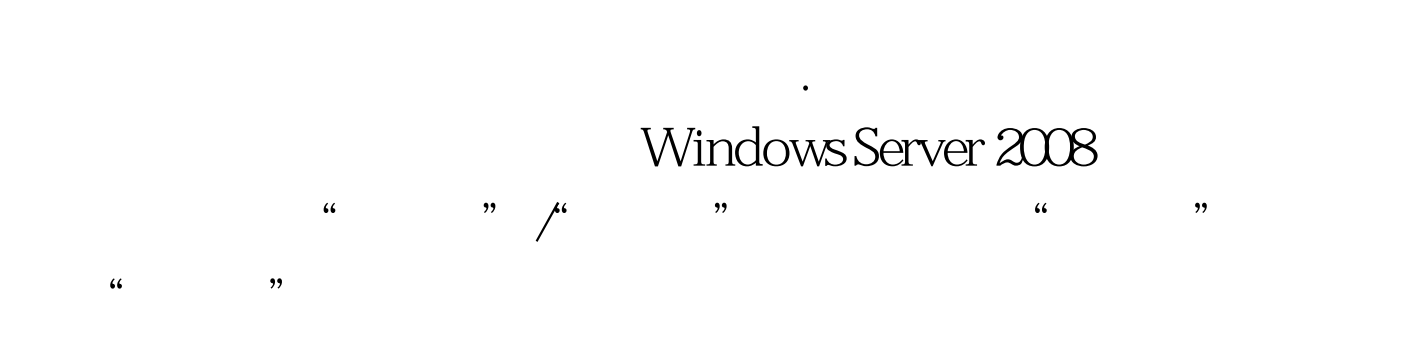

Windows Server 2008

 $\frac{1}{2}$ 

Windows Server 2008

 $\alpha$  and  $\alpha$  is the set of  $\alpha$ 

Server 2008

 $\alpha$  and  $\beta$  is the  $\beta$  must be a set of  $\beta$  for  $\beta$  for  $\beta$  for  $\beta$ "/"Windows"/"", " ID 4625

## Windows Server 2008

Windows Server 2008

 $\epsilon$ 

 $\mathcal{L}$ 

 $\frac{44}{\sqrt{3}}$ 

 $\frac{1}{2}$  , and  $\frac{1}{2}$  , and  $\frac{1}{2}$  , and  $\frac{1}{2}$  , and  $\frac{1}{2}$  , and  $\frac{1}{2}$  , and  $\frac{1}{2}$  , and  $\frac{1}{2}$  , and  $\frac{1}{2}$  , and  $\frac{1}{2}$  , and  $\frac{1}{2}$  , and  $\frac{1}{2}$  , and  $\frac{1}{2}$  , and  $\frac{1}{2}$  , a

 $\mathcal{D}$ 

开对应系统的计算机管理控制台界面. 其次在该管理控制台界

Windows

 $\mathcal{L}(\mathcal{L})$  $\frac{1}{2}$   $\frac{1}{2}$ 

按钮. 这时系统屏幕上会出现一个设置窗口,在这里我们可以

 $\frac{1}{2}$ ,  $\frac{1}{2}$ ,  $\epsilon$  $\frac{1}{2}$  , we define the set of the set of the set of the set of the set of the set of the set of the set of the set of the set of the set of the set of the set of the set of the set of the set of the set of the set of t

 $\frac{1}{\sqrt{2}}$  ,  $\frac{1}{\sqrt{2}}$  ,  $\frac{1}{\sqrt{2}}$  ,  $\frac{1}{\sqrt{2}}$  ,  $\frac{1}{\sqrt{2}}$  ,  $\frac{1}{\sqrt{2}}$  ,  $\frac{1}{\sqrt{2}}$  ,  $\frac{1}{\sqrt{2}}$  ,  $\frac{1}{\sqrt{2}}$  ,  $\frac{1}{\sqrt{2}}$  ,  $\frac{1}{\sqrt{2}}$  ,  $\frac{1}{\sqrt{2}}$  ,  $\frac{1}{\sqrt{2}}$  ,  $\frac{1}{\sqrt{2}}$  ,  $\frac{1}{\sqrt{2}}$ 

## SMTP  $\ldots$

 $\frac{1}{20}$  , and the contract of the contract of the contract of the contract of the contract of the contract of the contract of the contract of the contract of the contract of the contract of the contract of the contract

 $\mu$ 

 $\mathcal{U}$ 

Windows Server 2008

 $\sum_{i=1}^{n}$  , and the set of the set of the set of the set of the set of the set of the set of the set of the set of the set of the set of the set of the set of the set of the set of the set of the set of the set of the

 $\epsilon$ 

Windows Server 2008

Windows Server 2008

Windows Server 2008

Windows Server 2008

100Test www.100test.com